## control and dynamics

Prof. Sawyer B. Fuller ME 586: Biology-inspired robotics

#### Motivating extended example: small helicopters & insects

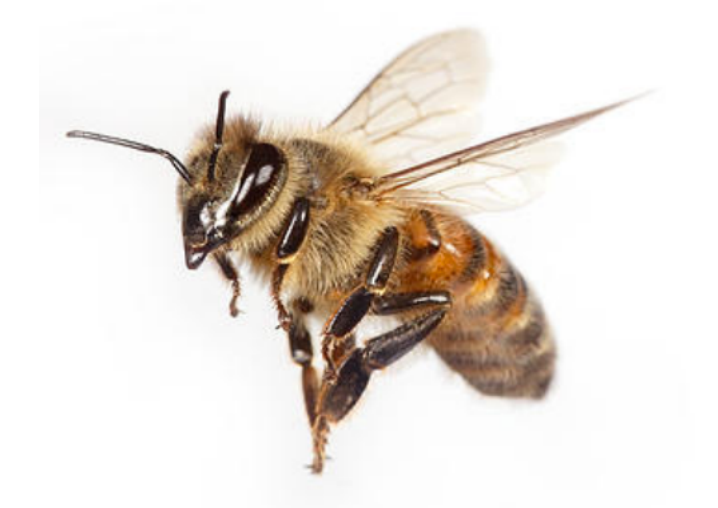

- objectives: learn some basics of dynamics and control
- Option platform for simulation project
- Example: flying insect
	- $~1 g$  to 1 mg
	- Hours-long flight time
- Example: Crazyflie helicopter:
	- $~100$  g,  $~14$  minute flight time
	- communicates in real-time over bluetooth to laptop
	- sensor suite gives information needed to stabilize and control flight

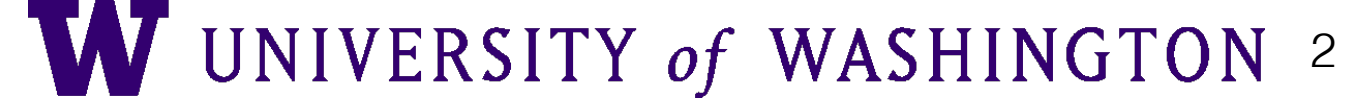

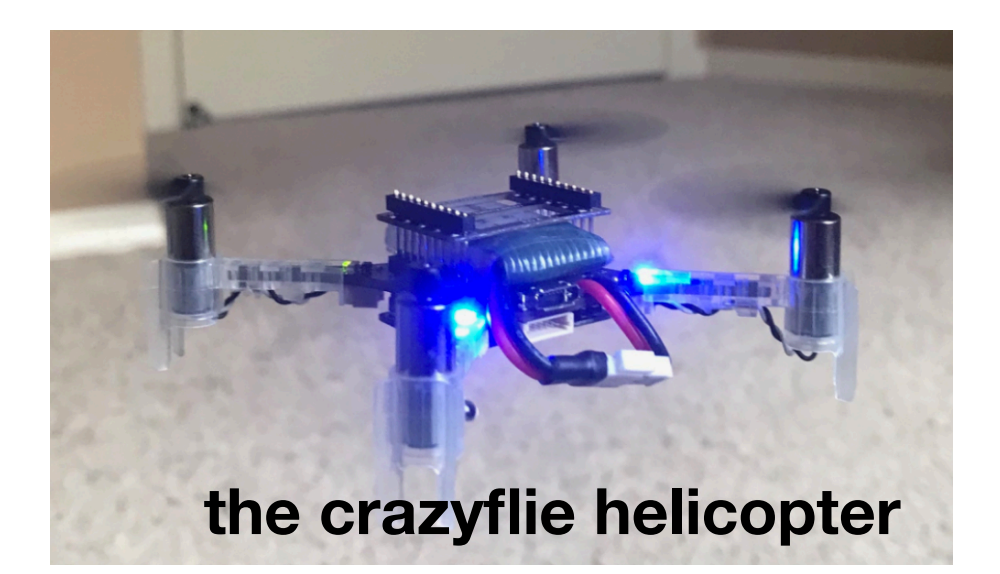

crazyflie in operation performing odor source localization

# Odor Localization

**Anderson, Sullivan, Horiuchi, Fuller, & Daniel,**  *Bioinspiration & Biomimetics*  **2020** 

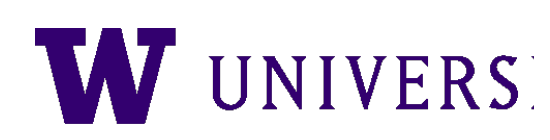

## The control task we will cover

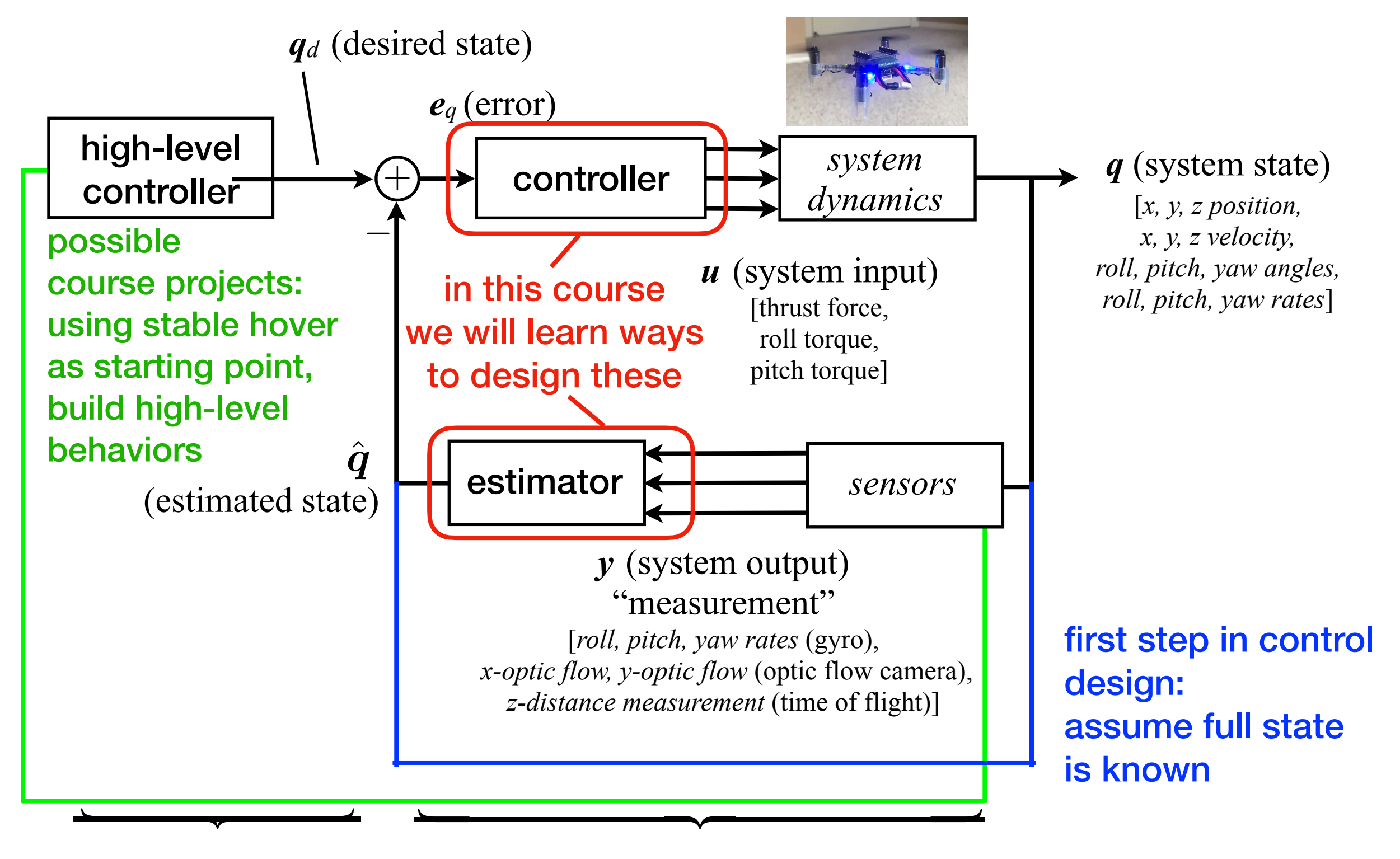

UNIVERSITY of WASHINGTON 4 **model-based model-based control for basic stability or model-free**

### basics: actuation for hovering

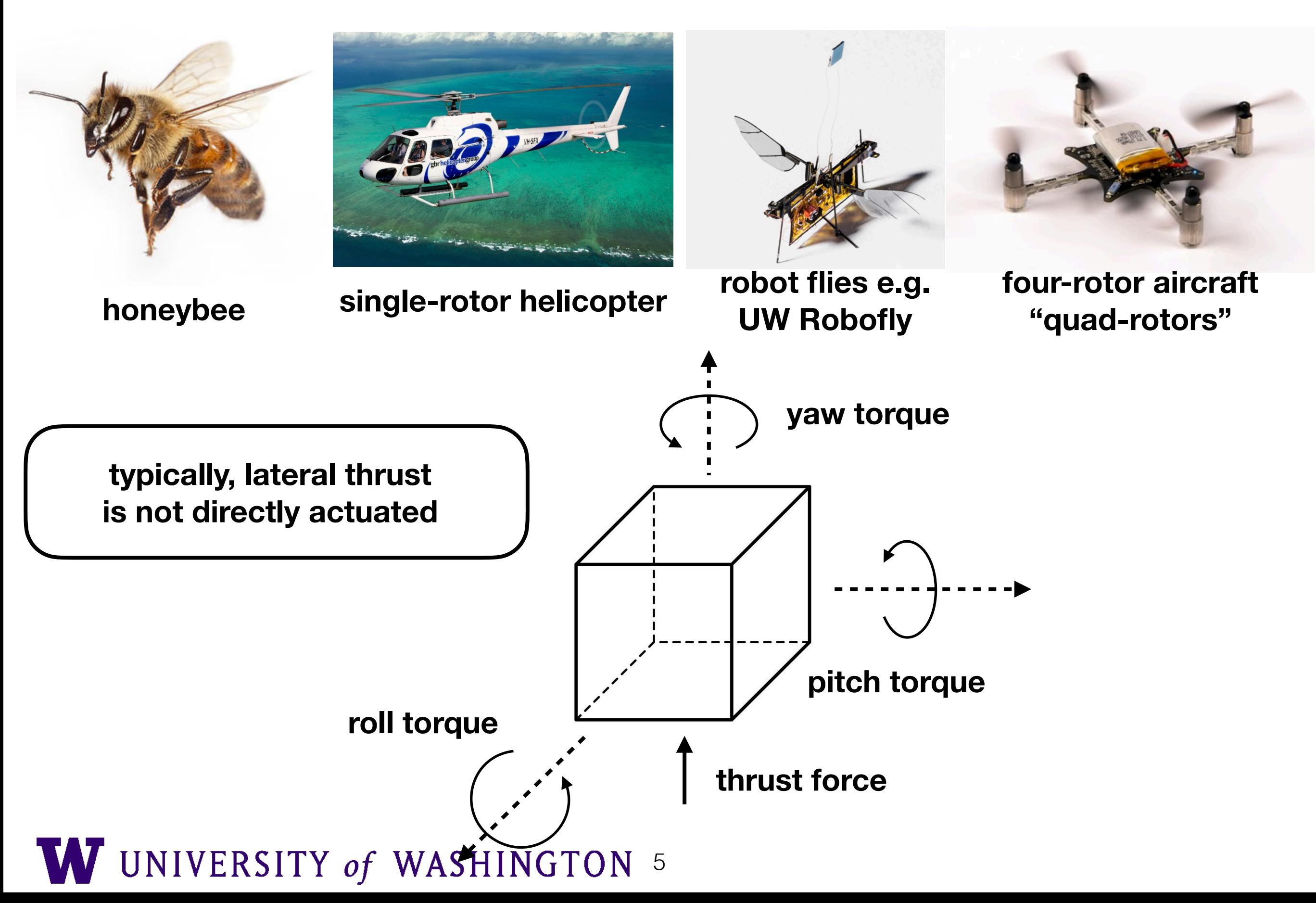

## lateral actuation by tilting

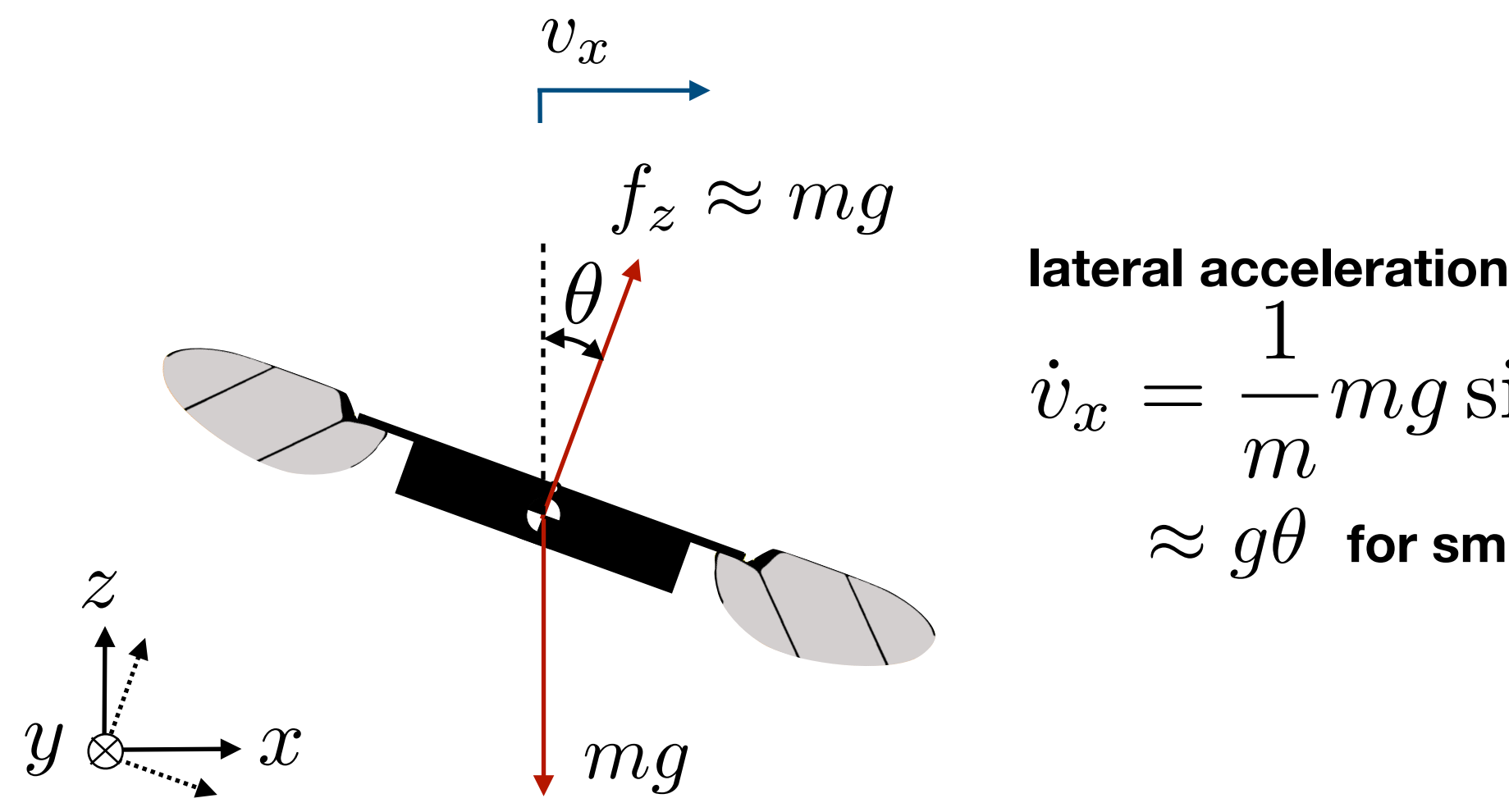

$$
\begin{aligned}\n\text{lateral acceleration} \\
\dot{v}_x &= \frac{1}{m} m g \sin \theta = g \sin \theta \\
&\approx g \theta \text{ for small } \theta\n\end{aligned}
$$

• "helicopter-like" lateral control

#### quad-rotor actuation **actuation** with two wings

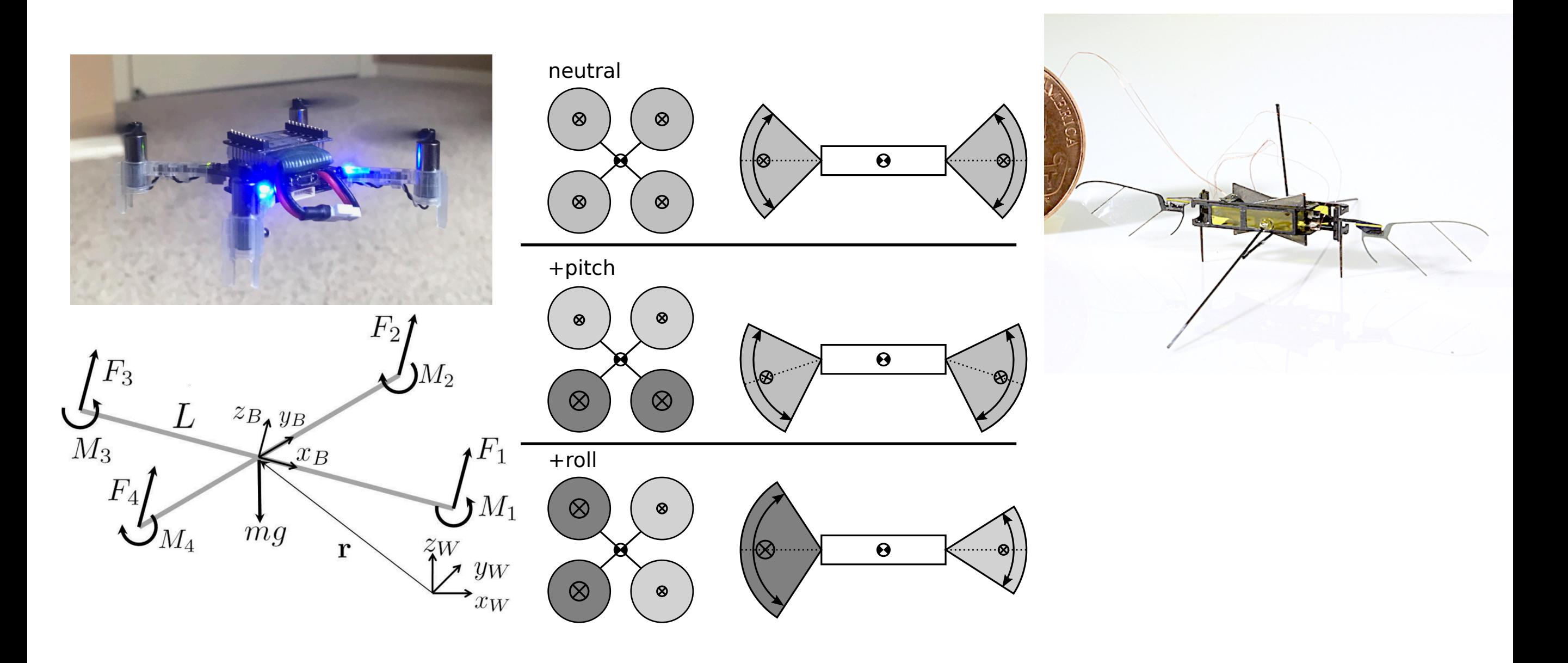

- two rotors spin one direction and two in the other direction
- vary angle and amplitude of flapping wings

insight into flight control: One approach is nested loops (problem set 2)

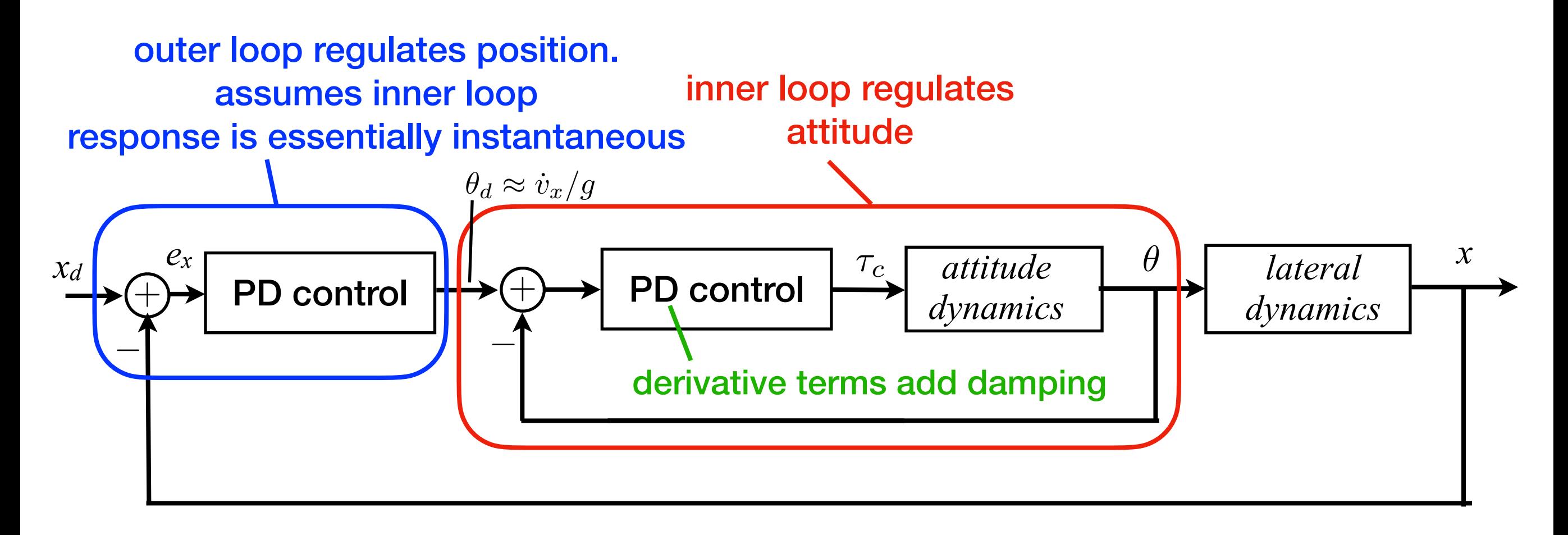

• plus a separate, independent altitude controller:

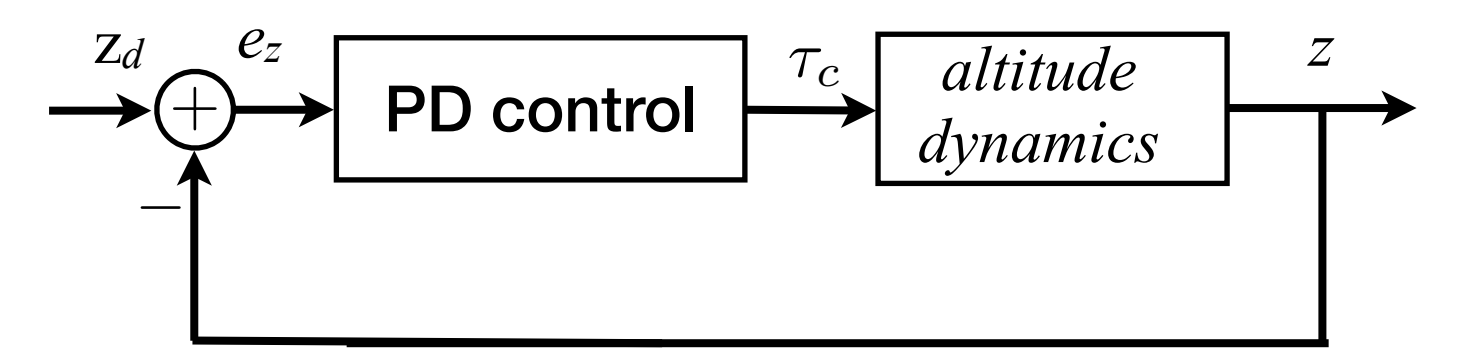

more systematic approach: start with Newton-Euler equations of Motion

$$
\Sigma \mathbf{f} = m\dot{\mathbf{v}}
$$

$$
\Sigma \boldsymbol{\tau} = \mathbf{J}\dot{\boldsymbol{\omega}} + \boldsymbol{\omega} \times \mathbf{J}\boldsymbol{\omega}
$$

$$
\boldsymbol{f},\boldsymbol{\tau}\quad\text{ force and torque}
$$

- $\boldsymbol{v}, \boldsymbol{\omega}$ **linear, angular velocity**
	- J **moment of inertia matrix**
- this is a *nonlinear system.*
- we will control it with *linear feedback controller*
- will return to these equations in more detail next week

## Controlling nonlinear systems using linear state-space control

State-space model example: a Spring Mass System

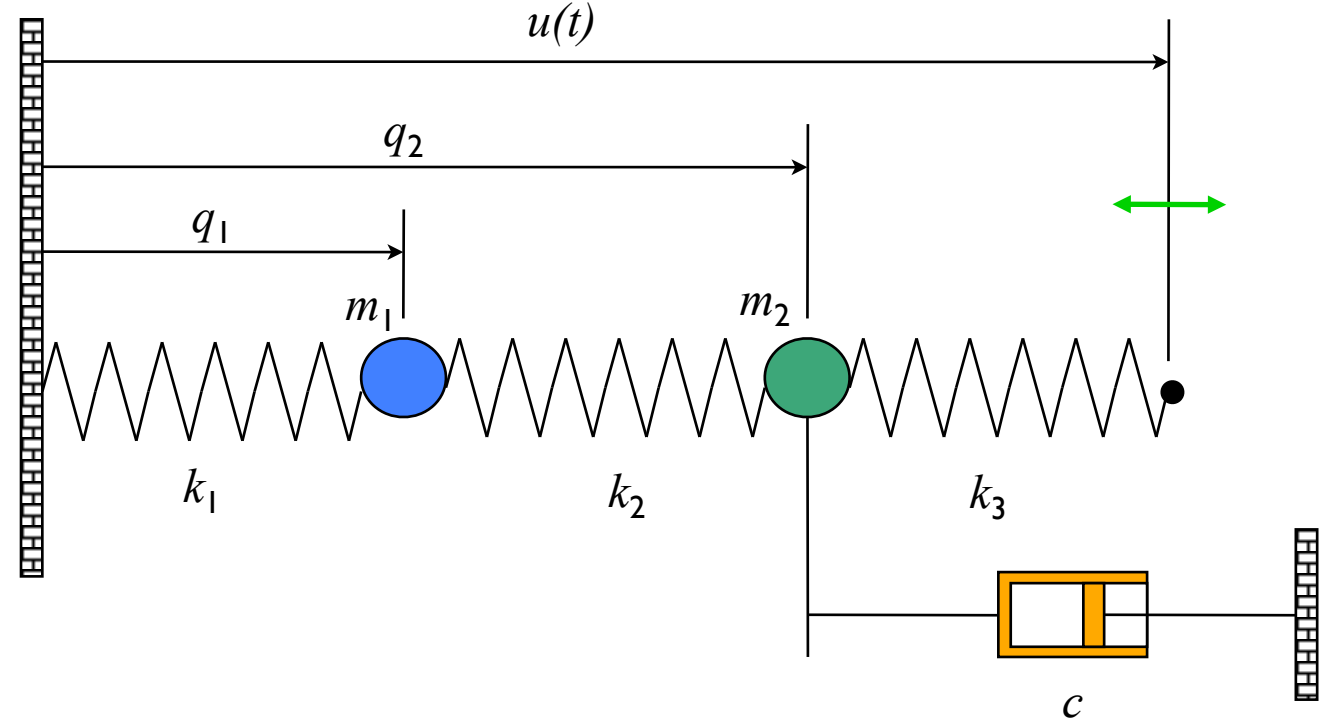

#### **Converting models to state space form**

- ! Construct a *vector* of the variables that are required to specify the evolution of the system
- ! Write dynamics as a *system* of first order differential equations:

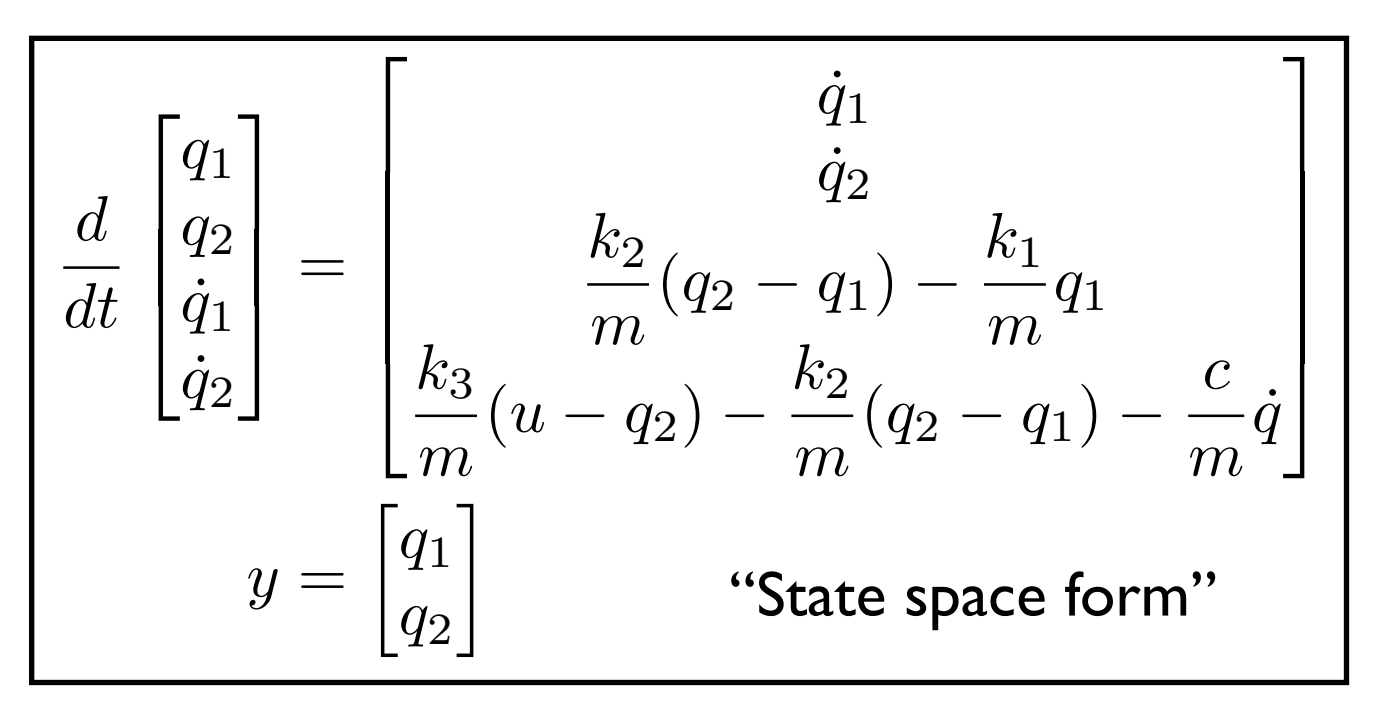

#### **Model: rigid body physics**

- Sum of forces = mass  $*$ acceleration
- Hooke's law:  $F = k(x x_{\text{rest}})$
- Viscous friction: *F = c v*

$$
m_1 \ddot{q}_1 = k_2 (q_2 - q_1) - k_1 q_1
$$
  
\n
$$
m_2 \ddot{q}_2 = k_3 (u - q_2) - k_2 (q_2 - q_1) - c \dot{q}_2
$$

#### Simulating a state-space system

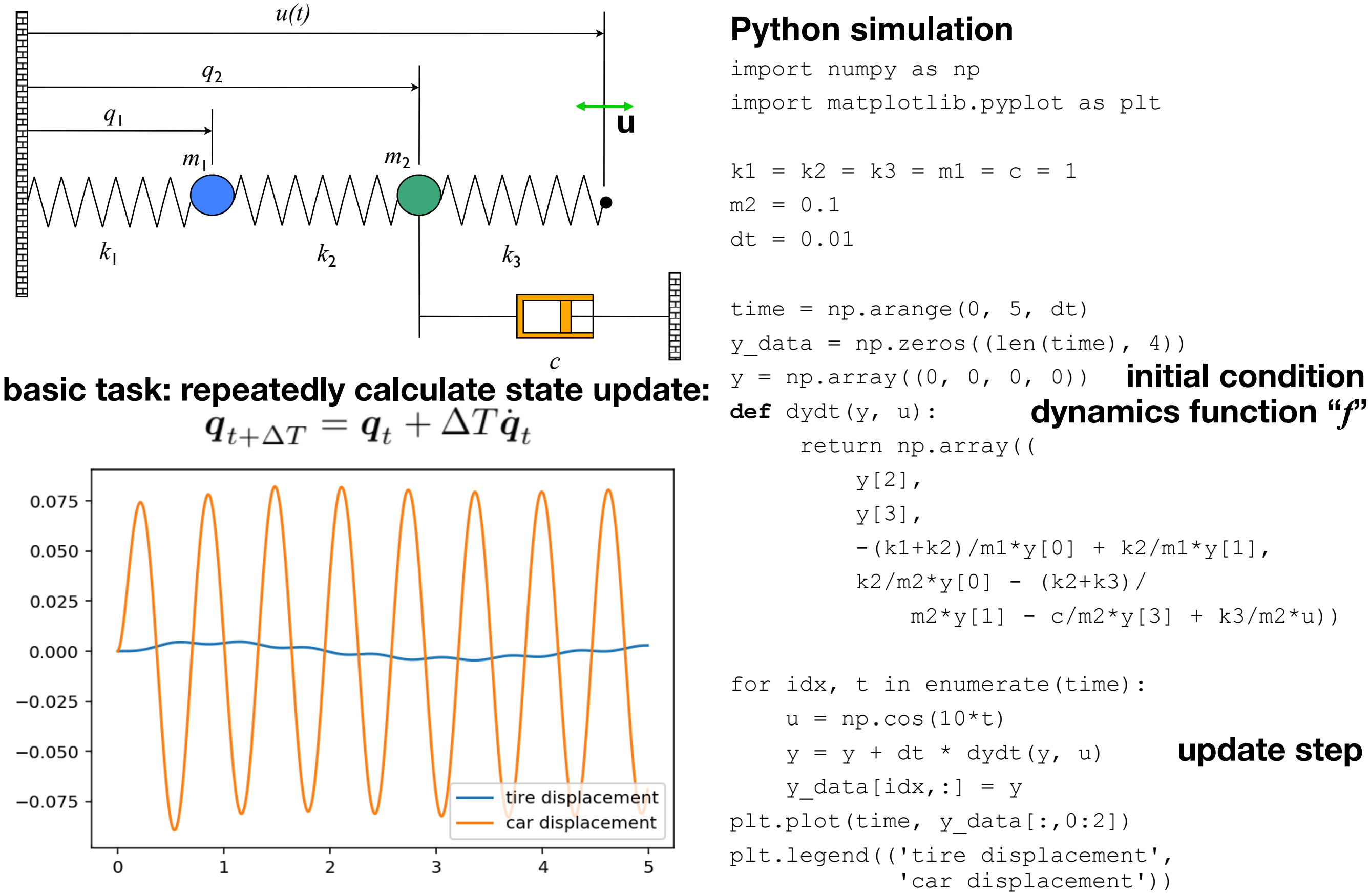